#### Threaded Programming

Lecture 6: Further topics in OpenMP

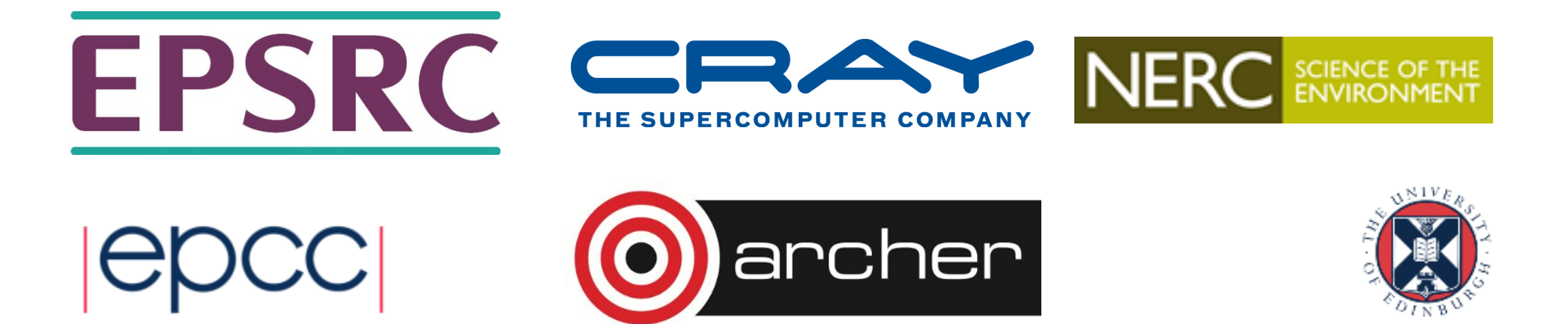

### **Overview**

- Nested parallelism
- Orphaned constructs
- Thread-private globals
- Timing routines

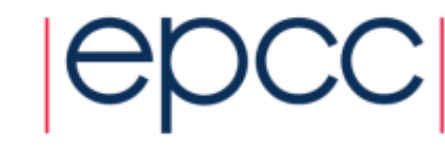

#### Nested parallelism

- Nested parallelism is supported in OpenMP.
- If a PARALLEL directive is encountered within another PARALLEL directive, a new team of threads will be created.
- This is enabled with the **OMP\_NESTED** environment variable or the **OMP SET NESTED routine.**
- If nested parallelism is disabled, the code will still executed, but the inner teams will contain only one thread.

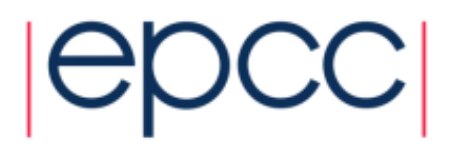

#### Nested parallelism (cont)

```
Example:
!$OMP PARALLEL PRIVATE(myid)
myid = omp_get_thread_num()
if (myid .eq. 0) then
!$OMP PARALLEL DO 
      do i = 1,n
         x(i) = 1.0
      end do 
elseif (myid .eq.1) then
!$OMP PARALLEL DO 
      do j = 1,n
         y(i) = 2.0end do
endif
!$OMP END PARALLEL
```
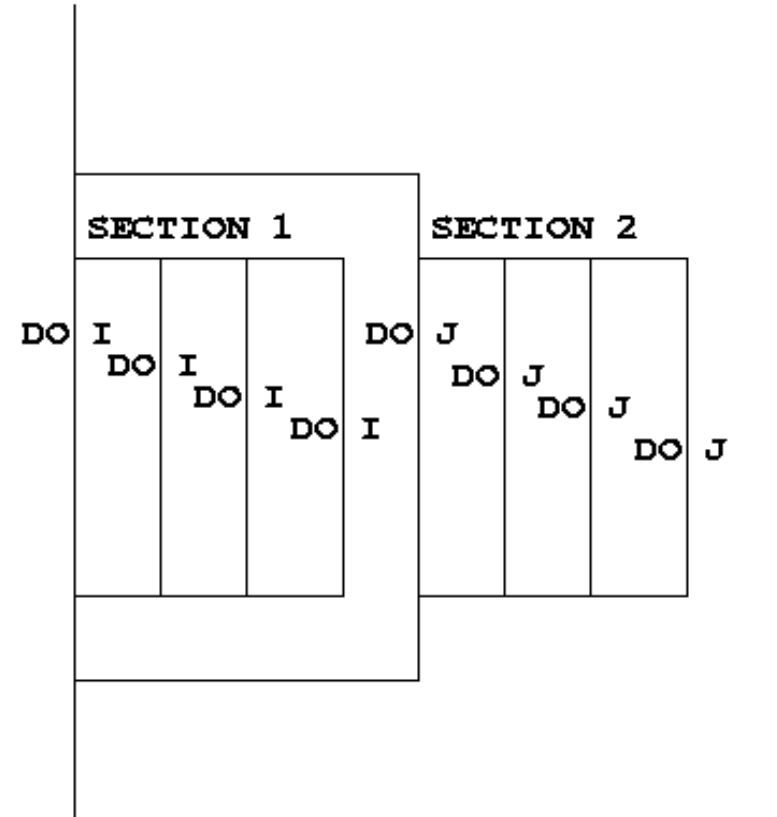

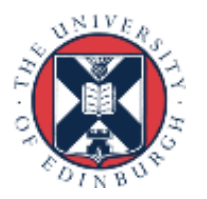

# Nested parallelism (cont)

- Not often needed, but can be useful to exploit non-scalable parallelism
- Also useful if the outer level does not contain enough parallelism
- Note: nested parallelism isn't supported in some implementations (the code will execute, but as if OMP NESTED is set to FALSE).
	- turns out to be hard to do correctly without impacting performance significantly.
	- don't enable nested parallelism unless you are using it!

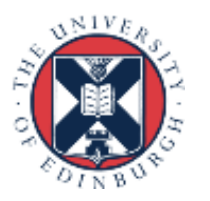

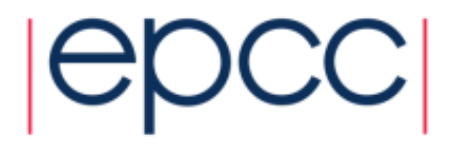

## Controlling the number of threads

• Can use the environment variable

```
export OMP_NUM_THREADS=2,4
```
- Will use 2 threads at the outer level and 4 threads for each of the inner teams.
- Can use **omp\_set\_num\_threads()** or the **num\_threads** clause on the parallel region.

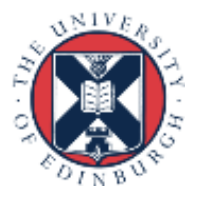

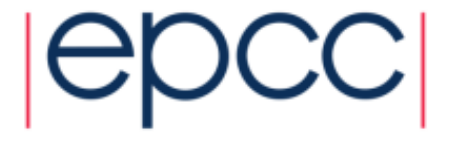

#### **omp\_set\_num\_threads()**

• Useful if you want inner regions to use different numbers of threads:

```
CALL OMP_SET_NUM_THREADS(2)
!$OMP PARALLEL DO
      DO I = 1,4 
CALL OMP_SET_NUM_THREADS(innerthreads(i))
!$OMP PARALLEL DO
         DO J = 1, NA(I,J) = B(I,J)END DO 
      END DO
```
• The value set overrides the value(s) in the environment variable OMP\_NUM\_THREADS

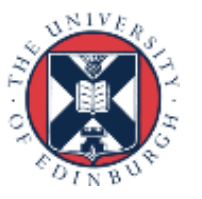

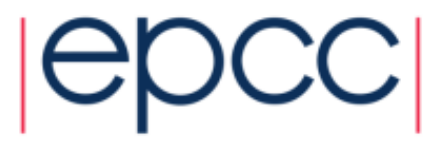

# NUM\_THREADS clause

• One way to control the number of threads used at each level is with the NUM\_THREADS clause:

```
!$OMP PARALLEL DO NUM_THREADS(2)
     DO I = 1,4 
!$OMP PARALLEL DO NUM_THREADS(innerthreads(i))
         DO J = 1, NA(I,J) = B(I,J)END DO 
      END DO
```
• The value set in the clause overrides the value in the environment variable OMP\_NUM\_THREADS and that set by **omp\_set\_num\_threads()** 

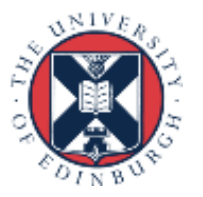

#### More control….

• Can also control the maximum number of threads running at any one time.

**export OMP\_THREAD\_LIMIT=64**

• …and the maximum depth of nesting **export OMP\_MAX\_ACTIVE\_LEVELS=2** or call **omp\_set\_max\_active\_levels()**

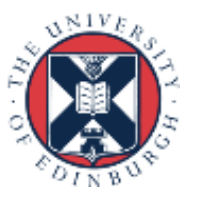

# Utility routines for nested parallelism

#### • **omp\_get\_level()**

- returns the level of parallelism of the calling thread
- returns 0 in the sequential part

#### • **omp\_get\_active\_level()**

• returns the level of parallelism of the calling thread, ignoring levels which are inactive (teams only contain one thread)

#### • **omp\_get\_ancestor\_thread\_num(***level***)**

- returns the thread ID of this thread's ancestor at a given level
- ID of my parent:

omp get ancestor thread num (omp get level ()-1)

- **omp\_get\_team\_size(***level***)** 
	- returns the number of threads in this thread's ancestor team at a given level

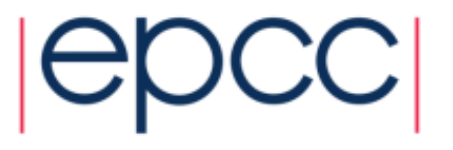

## Nested loops

• For perfectly nested rectangular loops we can parallelise multiple loops in the nest with the **collapse** clause:

```
#pragma omp parallel for collapse(2)
for (int i=0; i<N; i++) {
  for (int j=0; j<M; j++) {
         .....
  } 
}
```
- Argument is number of loops to collapse starting from the outside
- Will form a single loop of length NxM and then parallelise and schedule that.
- Useful if N is O(no. of threads) so parallelising the outer loop may not have good load balance
- More efficient than using nested teams

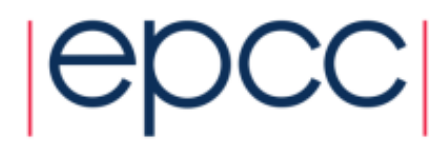

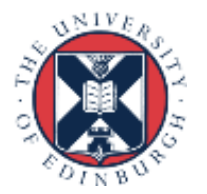

### Synchronisation in nested parallelism

- Note that barriers (explicit or implicit) only affect the innermost enclosing parallel region.
- No way to have a barrier across multiple teams
- In contrast, critical regions, atomics and locks affect all the threads in the program
- If you want mutual exclusion within teams but not between them, need to use locks (or atomics).

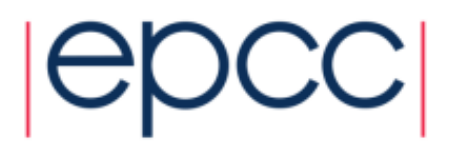

#### Orphaned directives

- Directives are active in the *dynamic* scope of a parallel region, not just its *lexical* scope.
- Example:

```
!$OMP PARALLEL
```

```
call fred()
```
**!\$OMP END PARALLEL** 

```
subroutine fred()
!$OMP DO 
      do i = 1,n 
         a(i) = a(i) + 23.5 
      end do 
      return 
      end
```
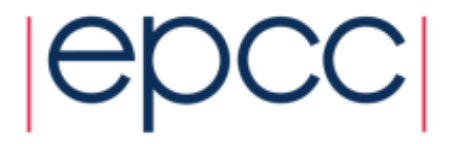

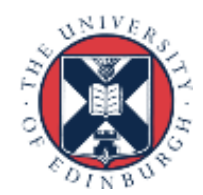

# Orphaned directives (cont)

- This is very useful, as it allows a modular programming style….
- But it can also be rather confusing if the call tree is complicated (what happens if **fred** is also called from outside a parallel region?)
- There are some extra rules about data scope attributes….

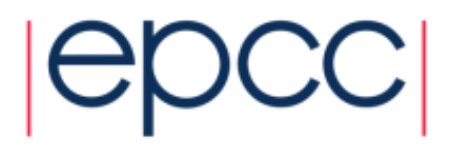

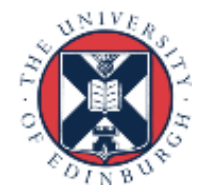

## Data scoping rules

When we call a subroutine from inside a parallel region:

- Variables in the argument list inherit their data scope attribute from the calling routine.
- Global variables in C++ and COMMON blocks or module variables in Fortran are shared, unless declared THREADPRIVATE (see later).
- **static** local variables in C/C++ and **SAVE** variables in Fortran are shared.
- All other local variables are private.

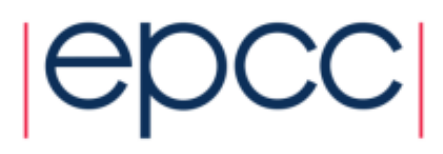

#### Thread private global variables

- It can be convenient for each thread to have its own copy of variables with global scope (e.g. COMMON blocks and module data in Fortran, or file-scope and namespace-scope variables in C/C++).
- Outside parallel regions and in MASTER directives, accesses to these variables refer to the master thread's copy.

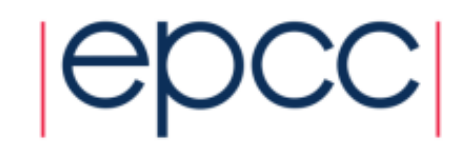

# Thread private globals (cont)

#### Fortran: **!\$OMP THREADPRIVATE (***list***)**

where list contains named common blocks (enclosed in slashes), module variables and SAVEd variables..

This directive must come after all the declarations for the common blocks or variables.

#### C/C++: **#pragma omp threadprivate (***list***)**

This directive must be at file or namespace scope, after all declarations of variables in *list* and before any references to variables in *list*. See standard document for other restrictions.

The **COPYIN** clause allows the values of the master thread's THREADPRIVATE data to be copied to all other threads at the start of a parallel region.

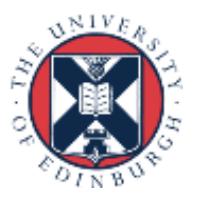

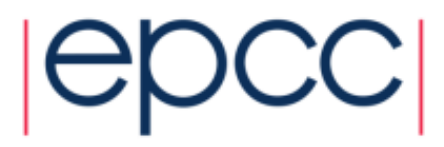

### Timing routines

OpenMP supports a portable timer:

- return current wall clock time (relative to arbitrary origin) with: **DOUBLE PRECISION FUNCTION OMP\_GET\_WTIME() double omp\_get\_wtime(void);**
- return clock precision with
	- **DOUBLE PRECISION FUNCTION OMP\_GET\_WTICK() double omp\_get\_wtick(void);**

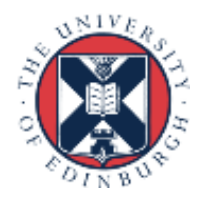

#### Using timers

**DOUBLE PRECISION STARTTIME, TIME**

**STARTTIME = OMP\_GET\_WTIME() ......(work to be timed) TIME = OMP\_GET\_WTIME()- STARTTIME**

Note: timers are local to a thread: must make both calls on the same thread.

Also note: no guarantees about resolution!

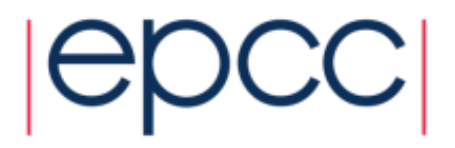

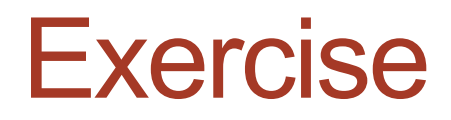

Molecular dynamics again

- Aim: use of orphaned directives.
- Modify the molecular dynamics code so by placing a parallel region directive around the iteration loop in the main program, and making all code within this sequential except for the forces loop.
- Modify the code further so that each thread accumulates the forces into a local copy of the force array, and reduce these copies into the main array at the end of the loop.

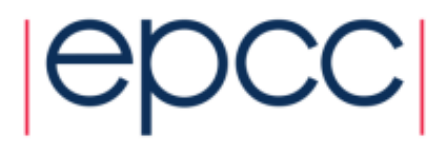